## 2024 年度 実践セミナー

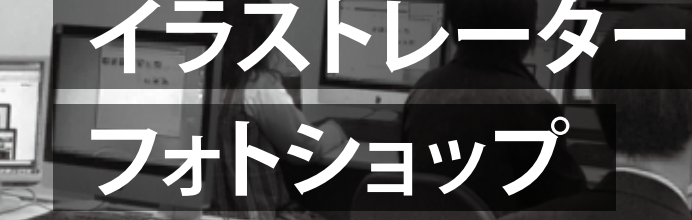

**DTP**

講習で使用したデータは、セミナ 終了後にダウンロードいただけます。 それとは別に、ご自身で作成した データのお持ち帰りを希望される 方は、USB メモリーをご持参

**講習データ提供**

k. In

ください。

88

□ お申し込み前に、**必ず、当方ウェブサイトで申し込み受け付け状況をご確認ください**。

□ 開催決定の通知は、参加証・請求書の発送をもって代えさせていただきます。**開催決定は開催日の 1 カ月前以降に行 います。ただし、感染症の流行や自然災害など不測の事態により、やむを得ず募集・開催を中止する場合があります。**

 $5.02$ 

□ **参加費のお支払いは、セミナー当日までにお済ませください**。お支払いが受講後になる場合は、必ずご連絡ください。

■ 遅刻・欠席の場合も必ずお電話でご連絡ください。

□ 一人にパソコンを 1 台ずつ用意する関係上、**お申し込みの取り消し・当日の欠席につきまして、次のとおりキャンセル料 を申し受けます。7 営業日~ 2 営業日前:30%、前営業日:50%、当日:100%**。

□ 開催を中止する場合、参加費をお支払い済みの方には返金します。

■■ 参加人数が 6 人に満たない場合、中止もしくは他の日に移動していただくことがあります。

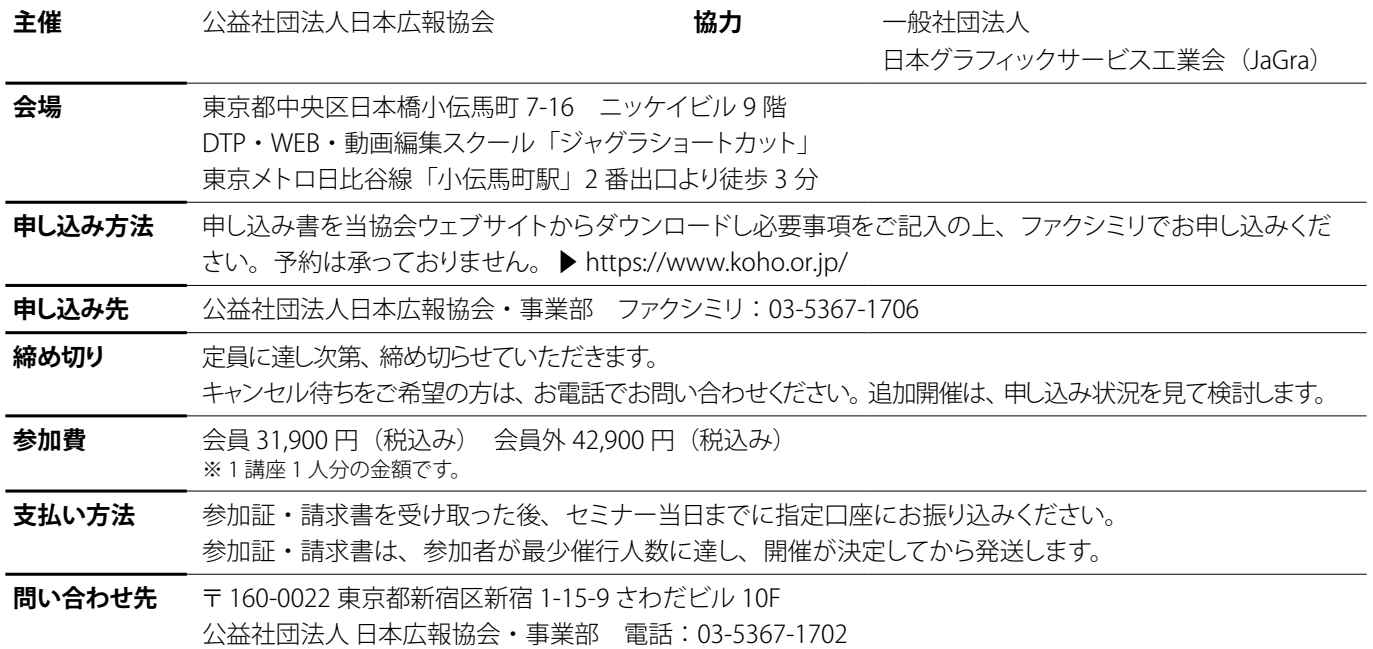

フォトショップセミナー

## 画像を加工して活用するための編集技術を学ぶ

画像編集ソフト(Photoshop)を使用して、デジタル画像の編集を学ぶ 2 日間の講座です。色調補正、画像選択、レイヤー操 作、文字入力などの基本操作を体験しながらデジタル画像の特性を学ぶとともに、画像加工ですぐに活用できる技術を身に付 けます。表現と作業効率の向上に役立つ AI を活用した機能なども紹介します。初心者の方から、さらにデジタル画像編集の技 術を向上させたい方まで、よりよい広報紙づくり、ウェブサイトづくりを目指す皆様のご参加をお待ちしております。

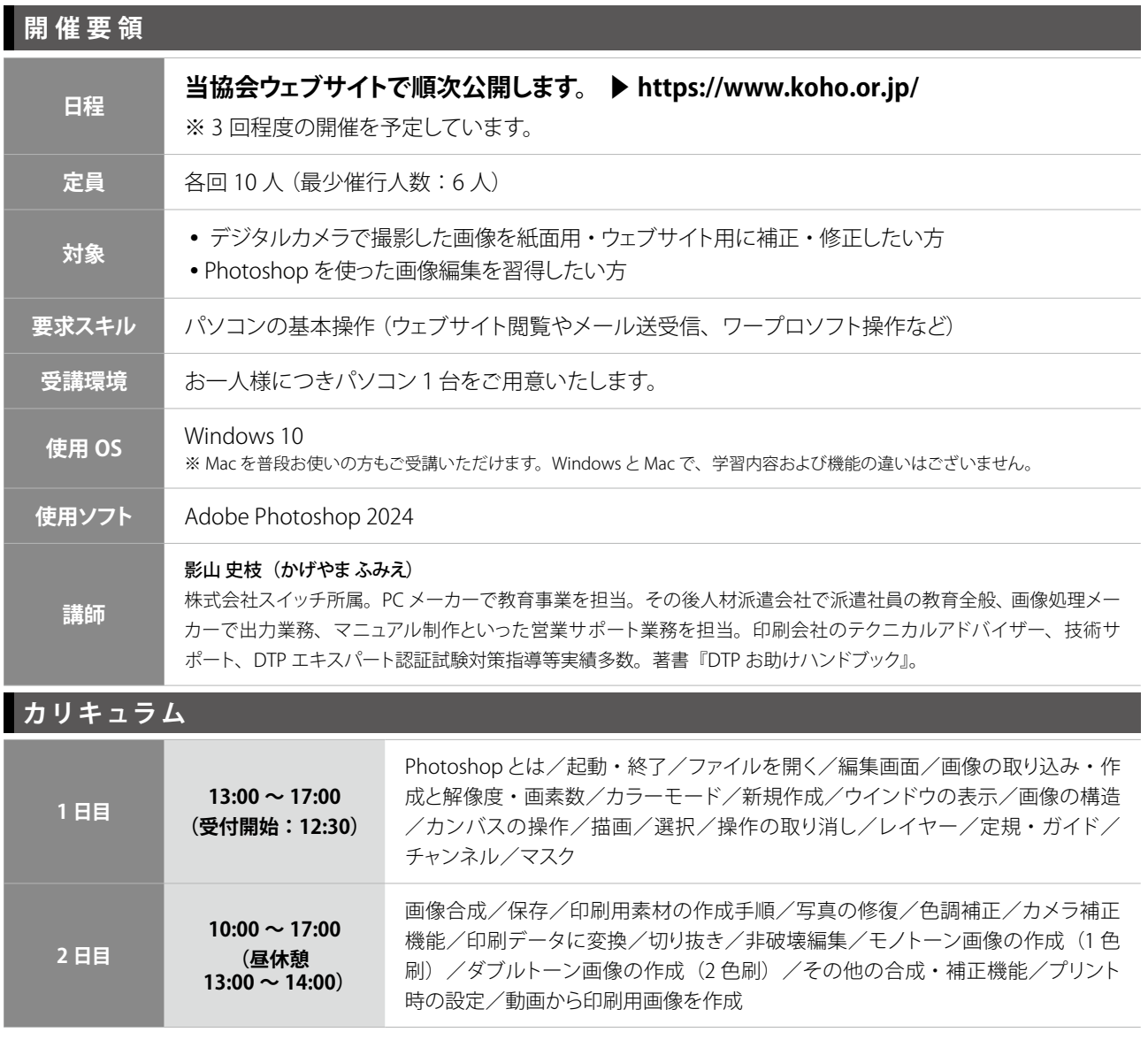